## **Modulfenster Kombinieren 2D**

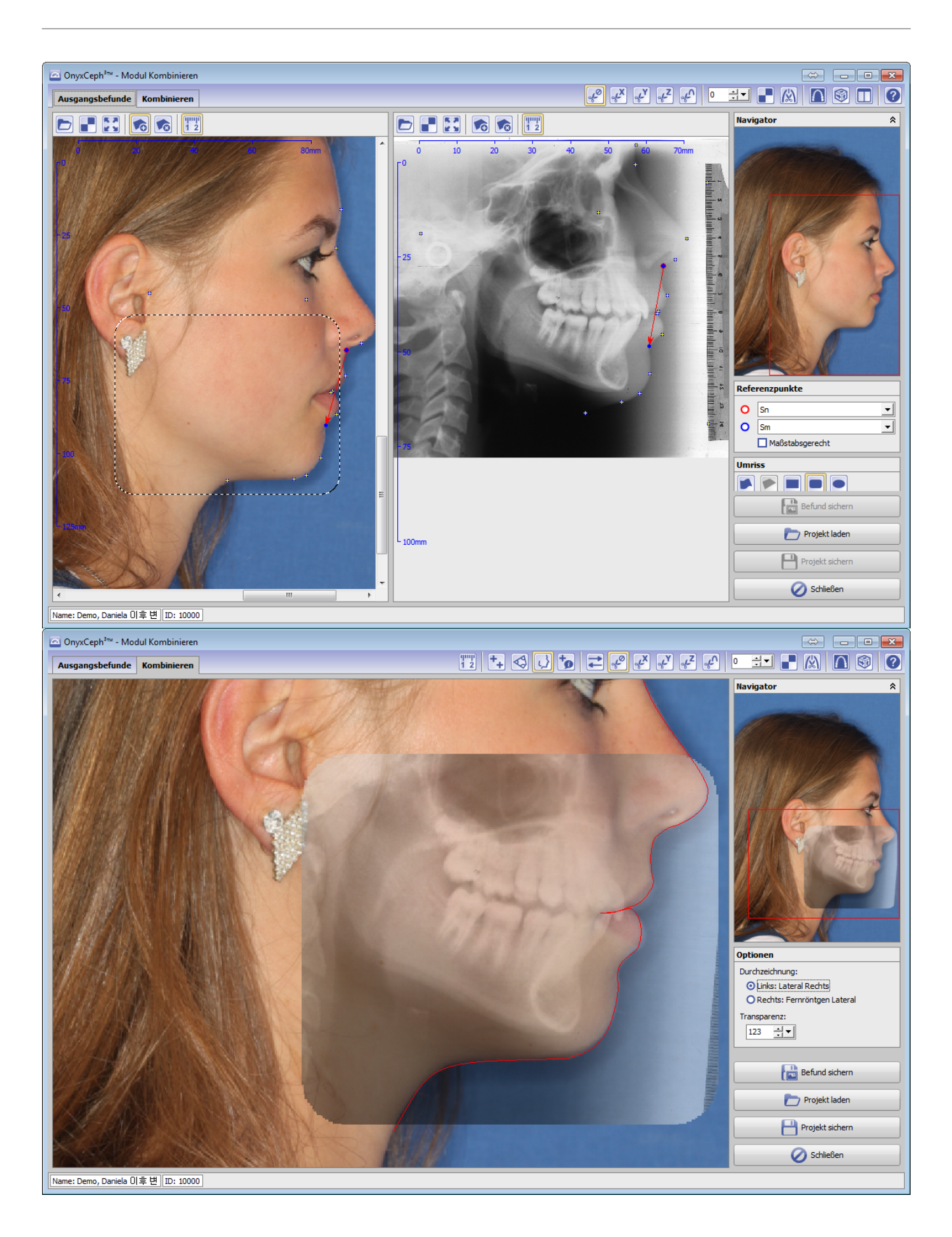

From: <https://onyxwiki.net/> - **[OnyxCeph³™ Wiki]**

Permanent link: **[https://onyxwiki.net/doku.php?id=scs\\_combine2d](https://onyxwiki.net/doku.php?id=scs_combine2d)**

Last update: **2015/12/29 17:07**

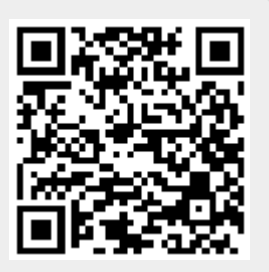